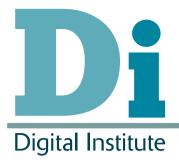

# Simulating Condor

Stephen McGough, Clive Gerrard & Jonathan Noble
Newcastle University
Paul Robinson, Stuart Wheater
Arjuna Technologies Limited

Condor Week 2012

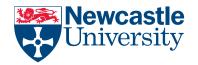

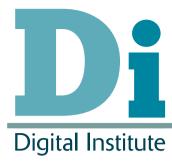

- Motivation and Background
- Condor Simulation
- Power Management Evaluation
- Conclusion

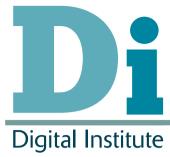

- Motivation and Background
- Condor Simulation
- Power Management Evaluation
- Conclusion

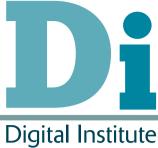

## Motivation

- Newcastle University has strong desire to reduce energy consumption
  - Currently powering down computer & buying low power PCs
  - "If a computer is not 'working' it should be powered down"
- Can we go further to reduce wasted time?
  - Reduce computer idle time
  - Identify wasteful work sooner?
- We have a number of policies we'd like to evaluate
  - Difficult on running system, measuring power
- Aims
  - Investigate policy for reducing energy consumption
  - Determine the impact on high-throughput users

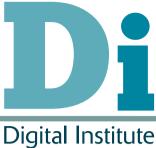

### Condor At Newcastle

- - Comprises of ~1300 open-access computers based around campus in 35 'clusters'
  - All computers at least dual core, moving to quad / 8 core

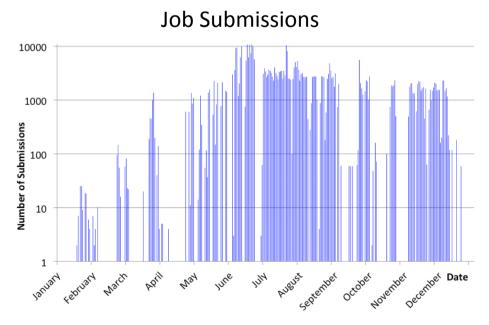

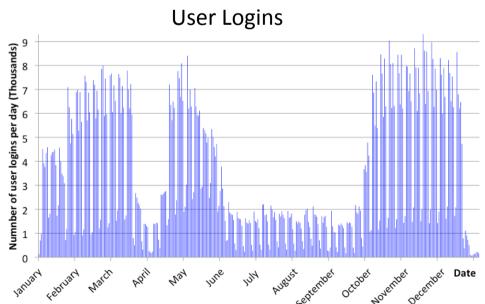

#### **Old Library**

Basement Cluster room Needs heating all year PUE < 1 (offset heat from computers against room heating) (Average idle time between users < 5 hours)

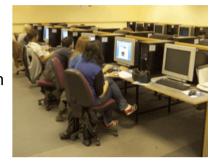

P

QUEEN VICTORIA

& Walton Library

## ter Locations

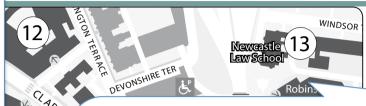

#### **Robinson Library**

Very high turnover and usage of computers room is hot and sunny (PUE > 1, Average idle time between users < 2 hours)

Norther Stage

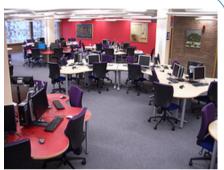

### **School of Chemistry (Chart)**

Very low usage of Computers (PUE ~ 1, Average idle time between users ~23 hours)

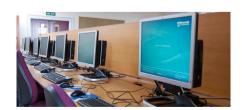

Royal Victoria Infirmary (RVI)

#### **MSc Computing Cluster**

South facing cluster room in High tower.

PUE > 1

(needs air-con all year)

(Average idle time between users < 8 hours)

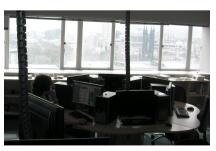

Power Usage Effectiveness (PUE) – depends on location of computer (and time)
Power Efficiency: efficiency = flops/(PUE \* watts)

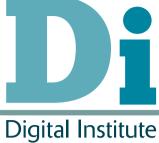

- Motivation and Background
- Condor Simulation
- Power Management Evaluation
- Conclusion

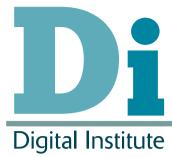

High End

Legacy

4

 $\sim$ 3Ghz

 $\sim$ 2Ghz

114W

100-180W

67W

50-80W

3W

### **Condor Simulation**

- High Level Simulation of Condor
  - Trace logs from the last year are used as input
    - User Logins / Logouts (computer used)
    - Condor Job Submission times (and duration)
    - Cluster open times and and policy

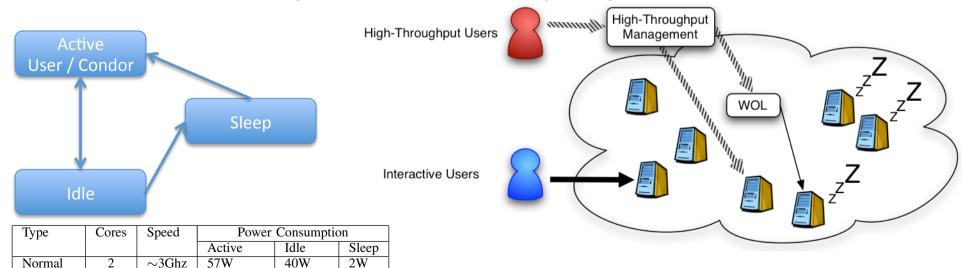

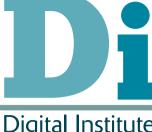

- Motivation and Background
- Condor Simulation
- Power Management Evaluation
- Conclusion

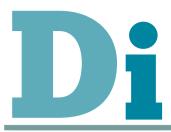

# **Power State Policy**

- P1: Computers are always on
- P2: On during cluster open hours and off otherwise, no mechanism to wake up
- P3: Computers sleep after n minutes of inactivity with no remote wake up
- P4: Sleep after n minutes of inactivity but can be remotely woken up
- P5: Sleep after n mins of inactivity but Condor is only informed every m mins

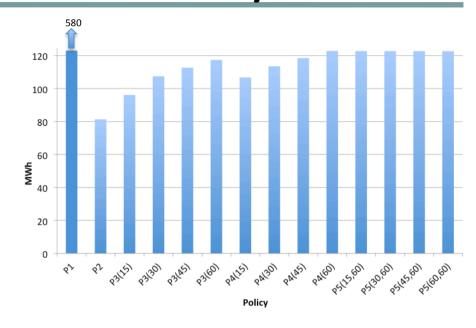

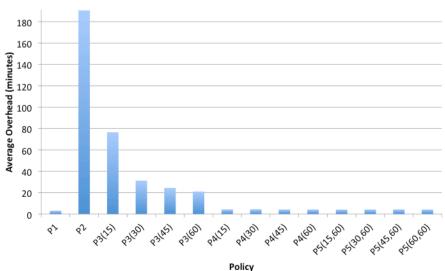

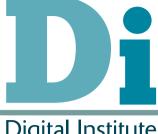

# Computer Selection Policy

- S1: No preference (random)
- S2: Target most energy efficient computers
- S3: Target least used computers
  - Least number of interactive logins
  - Largest intervals between logouts and logins

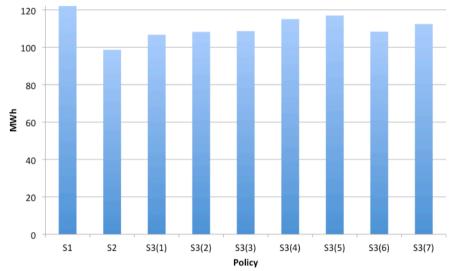

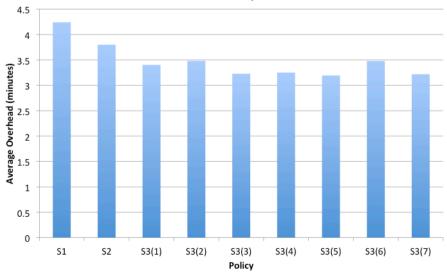

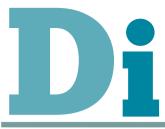

# Management Policy

- M1: Computer is idle for at least n minutes before a Condor job can run on it
- M2: If a job is started more than n times mark it as 'miscreant' and don't re-start

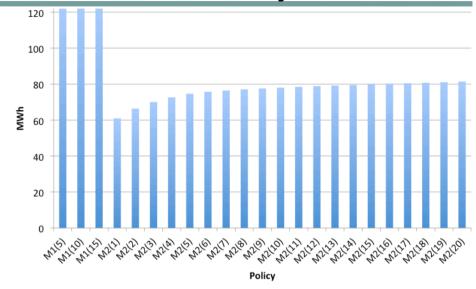

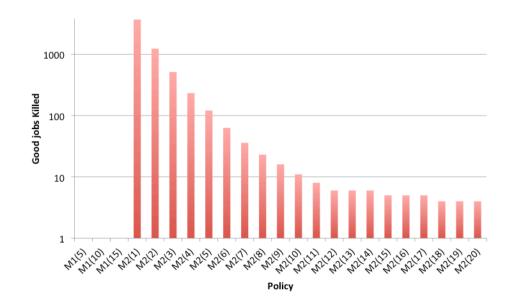

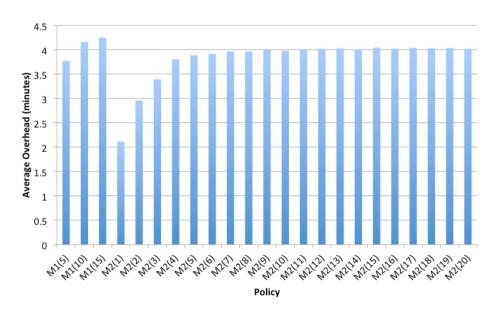

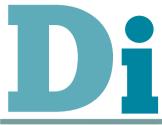

# Cluster Change Policy

- C1: Dedicated computers for 'miscreant' jobs
  - Run these jobs on computers where they can't be evicted
- C2: High-throughput jobs defer nightly reboots
- C3: High-throughput jobs use computers at the same time as interactive users

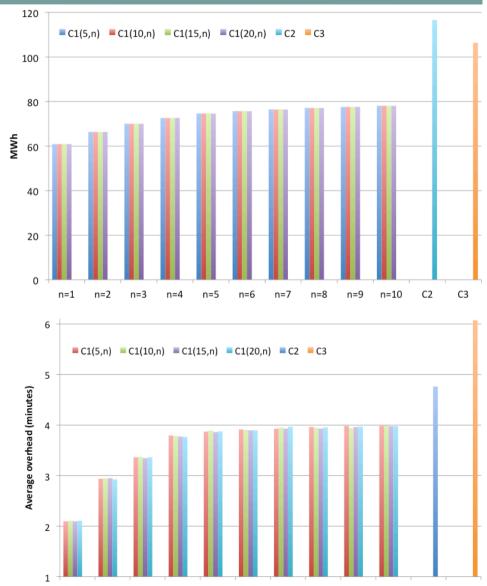

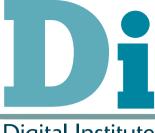

- Motivation and Background
- Simulating Condor
- Power Management Evaluation
- Conclusion

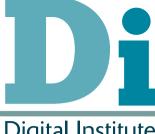

### Conclusion

- We can save energy (with minimal user impact)
  - P4 is the most optimal policy
  - S3 greater impact on overhead
  - S2 greater impact on power consumption
    - These could be merged
  - M2 can kill off lots of good jobs
    - Fix this by using C1
  - Benefits of C2 and C3 lost due to number of miscreant jobs
    - Need a better way to identify these
  - Policies are not mutually exclusive
    - could save ~70MWh (~60% of current usage) without significant impact on high-throughput user
  - Powering down cluster saves the most energy
- Looking for other uses
  - Already simulated running jobs on Cloud
  - Do others have data we could use?

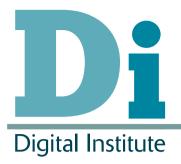

# Questions?

stephen.mcgough@ncl.ac.uk

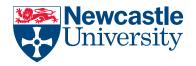